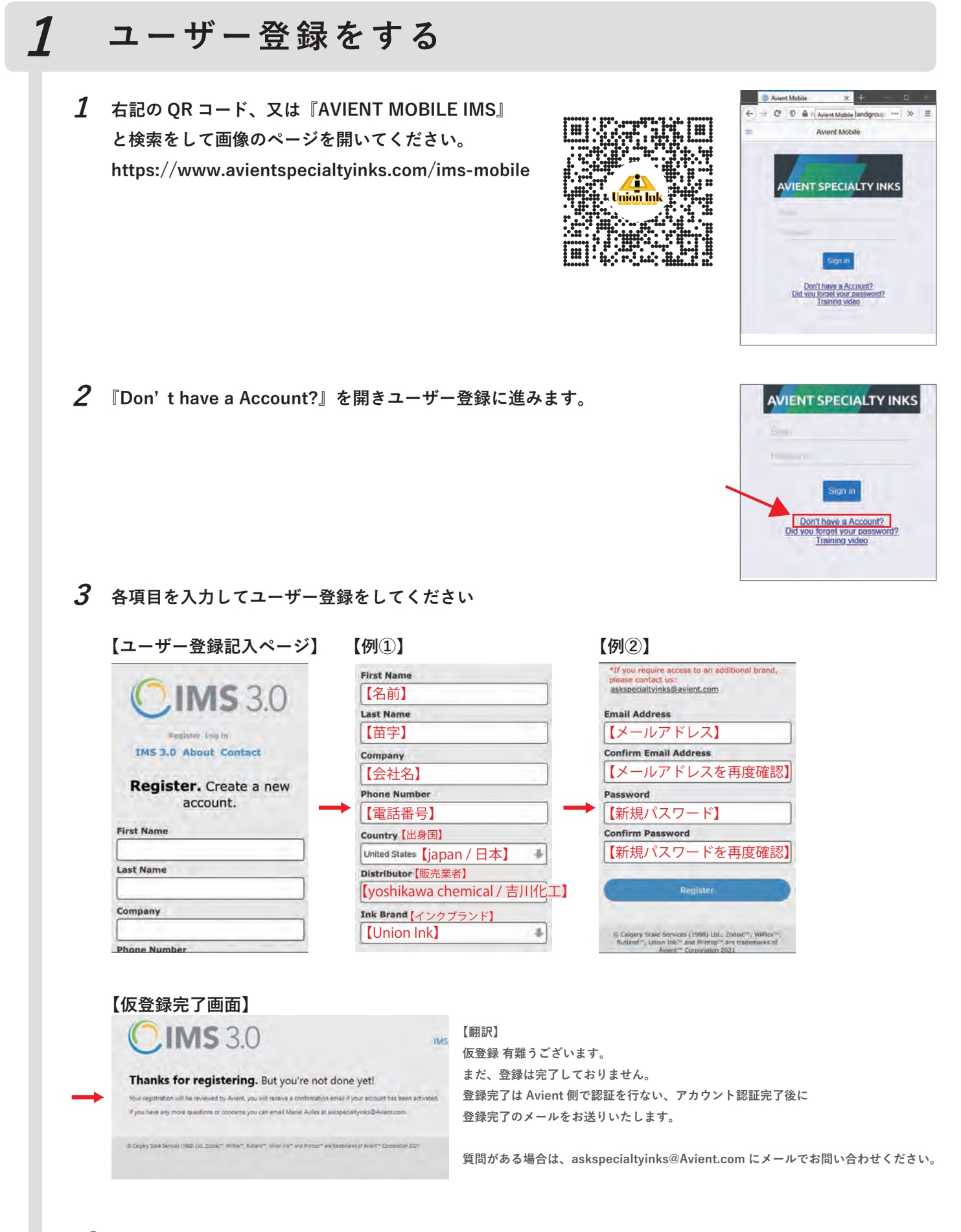

**4 AVIENT より本登録完了のメールが届きましたらユーザー登録完了です。 ※認証完了まで 24 時間~ 48 時間かかります。**

Get formul

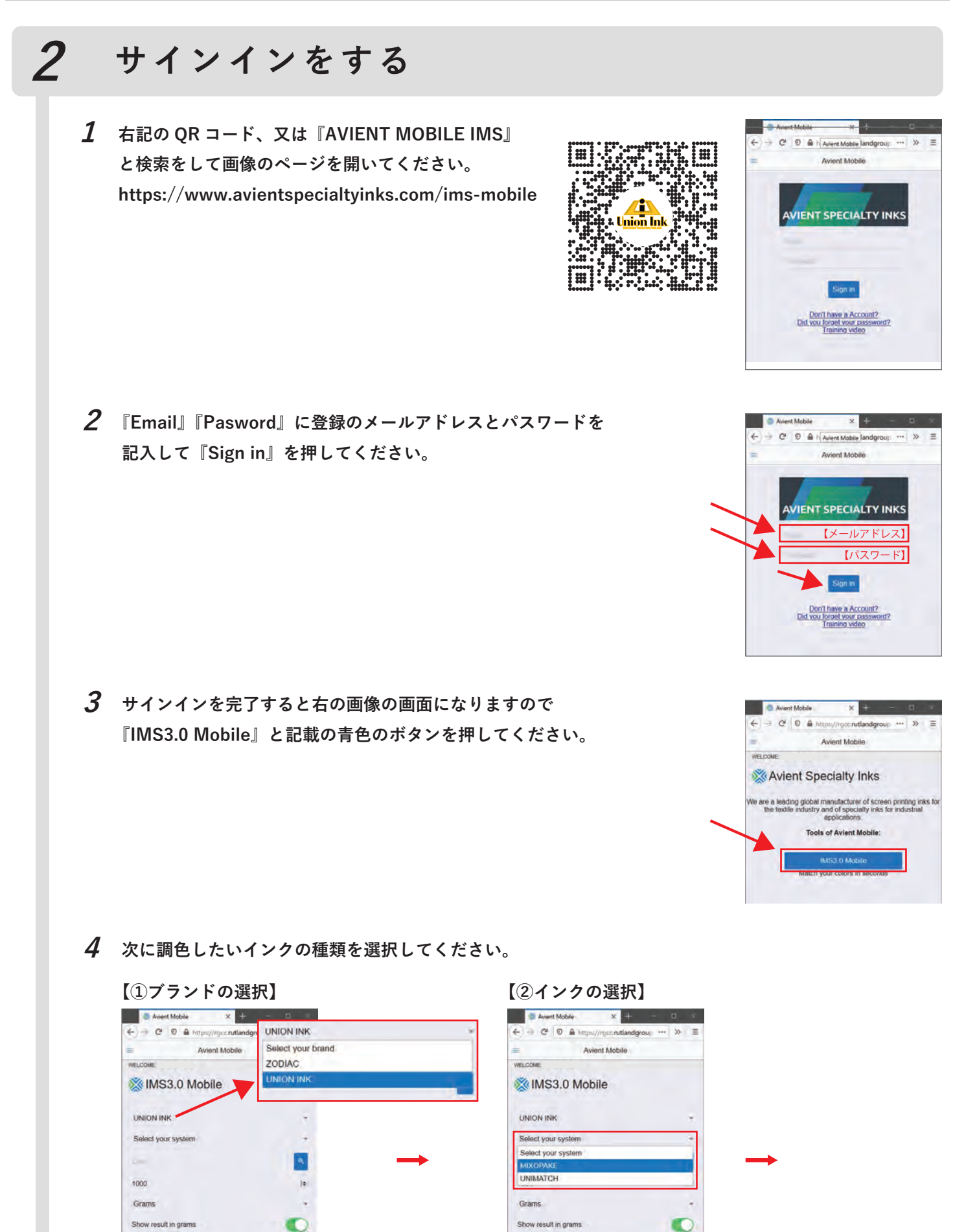

**Get formula** 

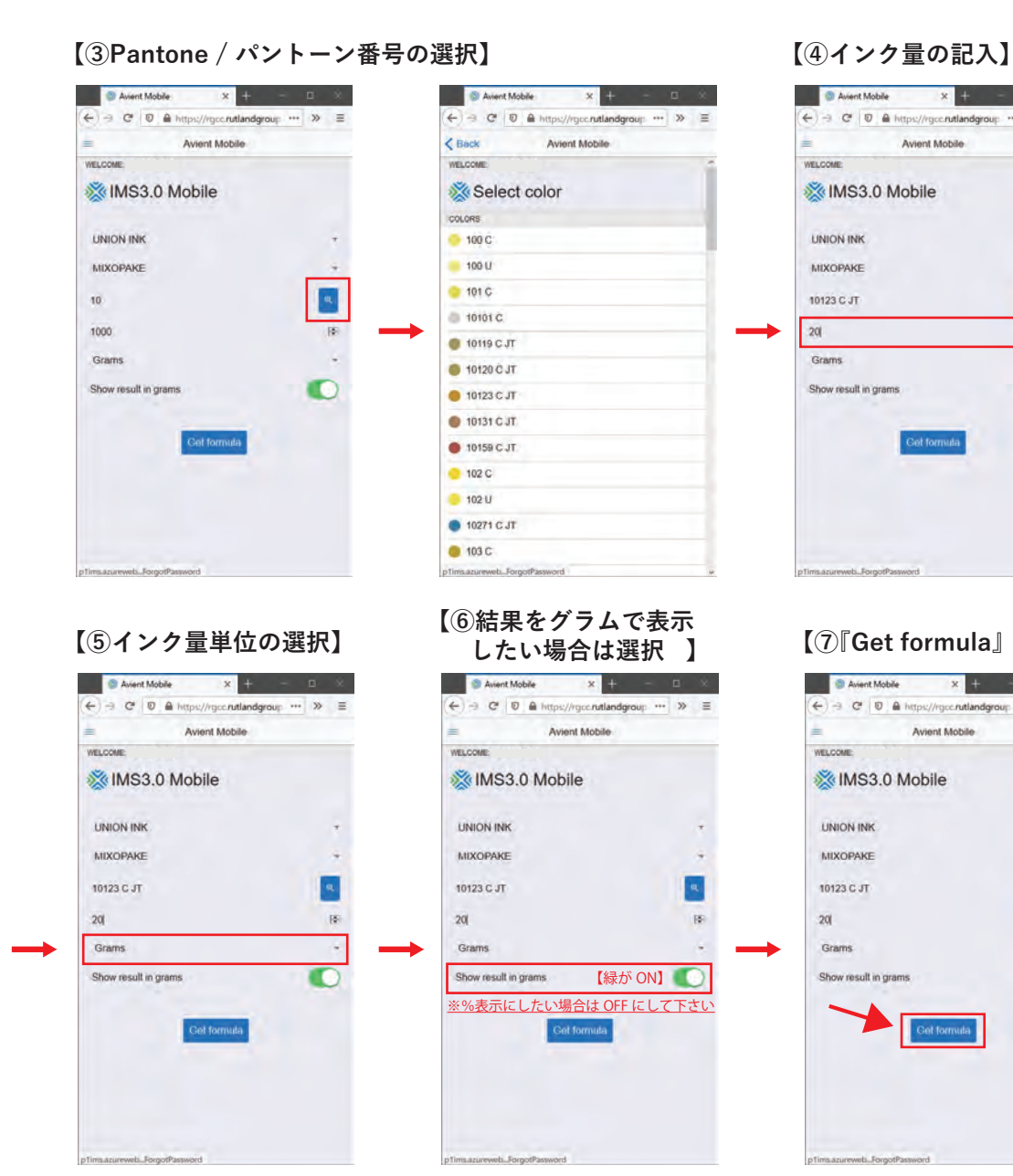

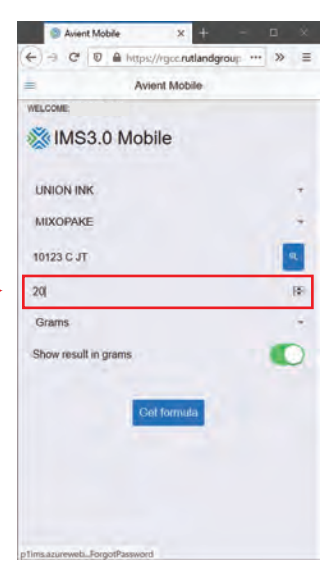

### **したい場合は選択 】 【⑦『Get formula』を選択】**

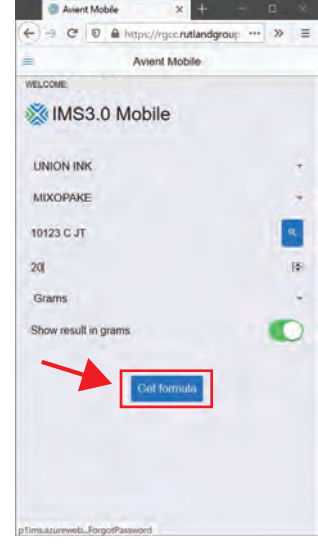

**【⑧調色結果 g ㌘で表示】**

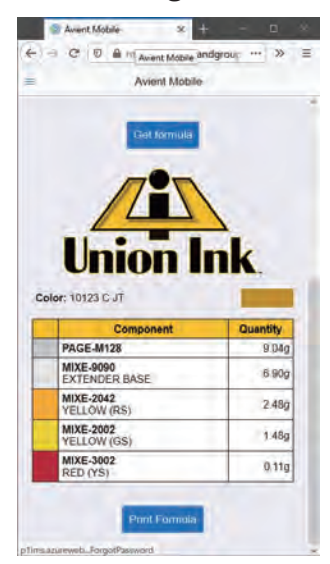

**【⑨調色結果 % ㌫で表示】Manufacture X** + C  $\overleftarrow{\leftarrow} \rightarrow \hspace{0.1cm} \overrightarrow{\leftarrow} \hspace{0.1cm} \overrightarrow{\leftarrow} \hspace{0.1cm} \overrightarrow{\leftarrow} \hspace{0.1cm} \overrightarrow{\leftarrow} \hspace{0.1cm} \overrightarrow{\leftarrow} \hspace{0.1cm} \overrightarrow{\leftarrow} \hspace{0.1cm} \overrightarrow{\leftarrow} \hspace{0.1cm} \overrightarrow{\leftarrow} \hspace{0.1cm} \overrightarrow{\leftarrow} \hspace{0.1cm} \overrightarrow{\leftarrow} \hspace{0.1cm} \overrightarrow{\leftarrow} \hspace{0.1cm} \overrightarrow{\leftarrow} \hspace{0.1cm} \overrightarrow{\leftarrow} \hs$ 

à,

 $\mathbf{R}$ 

189

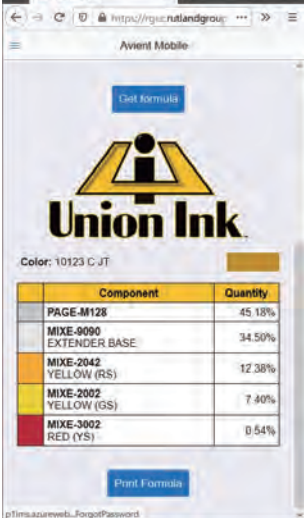

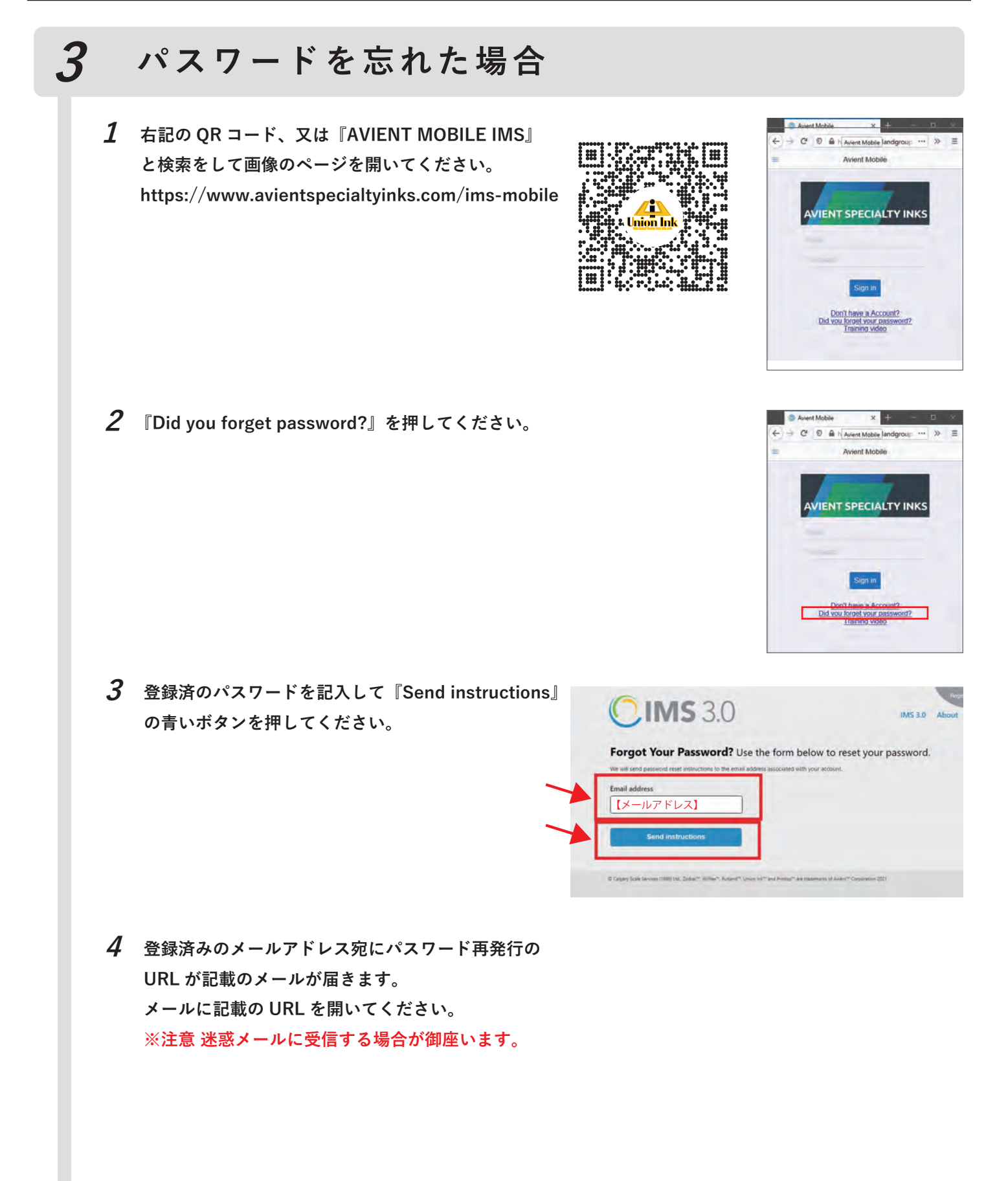

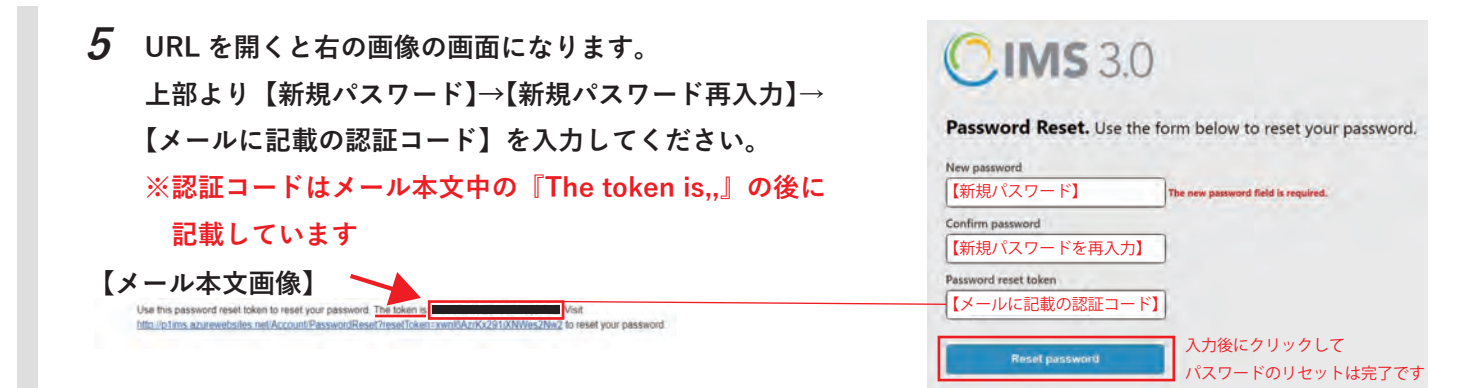